# НЕГОСУДАРСТВЕННОЕ ПРОФЕССИОНАЛЬНОЕ ОБРАЗОВАТЕЛЬНОЕ ЧАСТНОЕ УЧРЕЖДЕНИЕ «КОЛЛЕДЖ ЭКОНОМИКИ И ПРАВА» (НПОЧУ «КОЛЛЕДЖ ЭКОНОМИКИ И-ПРАВА»)

标

Замести<del>лель директ</del>ора<br>по хчебно-восцитательной работе Э.М. Калленберг подпись  $Q_{\ell}$ 2021 г. グリ

## РАБОЧАЯ ПРОГРАММА учебной дисциплины

# ЕН.02 ИНФОРМАТИКА И ИНФОРМАЦИОННО-КОММУНИКАТИВНЫЕ ТЕХНОЛОГИИ В ПРОФЕССИОНАЛЬНОЙ ДЕЯТЕЛЬНОСТИ

для специальности 44.02.05 Коррекционная педагогика в начальном образовании

Рабочая программа разработана на основе Федерального государственного образовательного стандарта среднего профессионального образования по специальности 44.02.05 Коррекционная педагогика в начальном образовании.

#### Организация-разработчик:

негосударственное профессиональное образовательное частное учреждение «Колледж экономики и права» (НПОЧУ «Колледж экономики и права»)

 $\sqrt{\frac{1}{1}}$  / Н.Р. Глушнева / Директор колледжа

#### Разработчик:

Тарас Марина Валентиновна - преподаватель НПОЧУ «Колледж экономики и права»

Рецензент:

E.H. Anneumobe - преподаватель КЛОЧУ-KIN

**РАССМОТРЕНА** 

Учебно-методическим объединением цикла психолого-педагогических дисциплин от « $\mathcal{Y}$ /»  $\mathcal{Q}$  2021 г. протокол № А Председатель УМО Е.Ю. Анисимова Утверждено на 20 21/20 22 учебный год 1-1 HP. Teenwere be 1 Ф.И.О. руководителя подпись

## ОДОБРЕНА И РЕКОМЕНДОВАНА

методическим советом НПОЧУ «Колледж экономики и права»  $or$   $\mathscr{A}\mathscr{C}$   $\mathscr{A}$ 2021 г. протокол №  $\angle$ Утверждено на 20 2/ / 20 22 учебный год 1 M.P. Teeypeened Ф.И.О. руководителя подпись

# **СОДЕРЖАНИЕ**

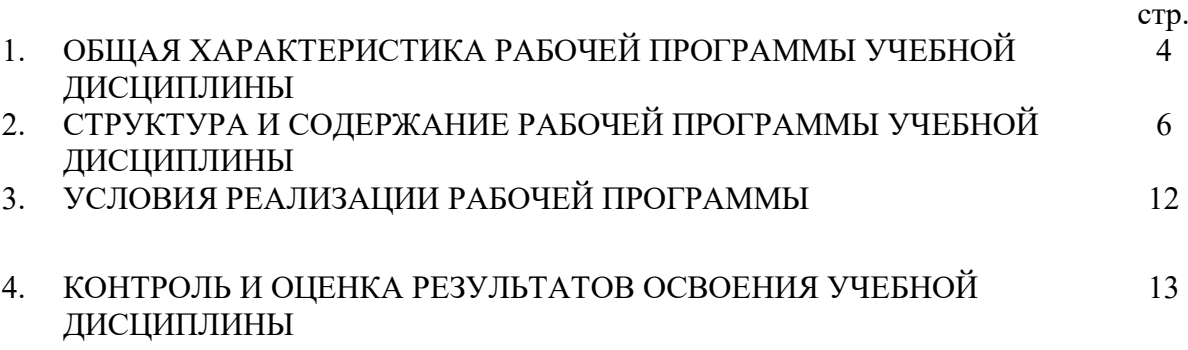

# **1 ОБЩАЯ ХАРАКТЕРИСТИКА РАБОЧЕЙ ПРОГРАММЫ УЧЕБНОЙ ДИСЦИПЛИНЫ**

# **1.1 Место учебной дисциплины в структуре основной профессиональной образовательной программы:**

Учебная дисциплина «Информатика и информационно-коммуникационные технологии в профессиональной деятельности» является обязательной частью математического и общего естественнонаучного цикла примерной основной образовательной программы в соответствии с ФГОС по специальности 44.02.05 Коррекционная педагогика в начальном образовании.

Учебная дисциплина «Информатика и информационно-коммуникационные технологии в профессиональной деятельности» обеспечивает формирование профессиональных и общих компетенций по всем видам деятельности ФГОС по специальности 44.02.05 Коррекционная педагогика в начальном образовании. Особое значение дисциплина имеет при формировании и развитии ОК:

ОК 01. Выбирать способы решения задач профессиональной деятельности применительно к различным контекстам;

ОК 02. Осуществлять поиск, анализ и интерпретацию информации, необходимой для выполнения задач профессиональной деятельности;

ОК 03. Планировать и реализовывать собственное профессиональное и личностное развитие;

ОК 04. Работать в коллективе и команде, эффективно взаимодействовать с коллегами, руководством, клиентами;

ОК 05. Осуществлять устную и письменную коммуникацию на государственном языке Российской Федерации с учетом особенностей социального и культурного контекста;

ОК 06. Проявлять гражданско-патриотическую позицию, демонстрировать осознанное поведение на основе традиционных общечеловеческих ценностей;

ОК 07. Содействовать сохранению окружающей среды, ресурсосбережению, эффективно действовать в чрезвычайных ситуациях;

ОК 08. Использовать средства физической культуры для сохранения и укрепления здоровья в процессе профессиональной деятельности и поддержания необходимого уровня физической подготовленности;

ОК 09. Использовать информационные технологии в профессиональной деятельности;

ОК 10. Пользоваться профессиональной документацией на государственном и иностранном языках;

ОК 11. Использовать знания по финансовой грамотности, планировать предпринимательскую деятельность в профессиональной сфере.

## **1.2 Цель и планируемые результаты освоения учебной дисциплины:**

В рамках программы учебной дисциплины обучающимися осваиваются следующие умения и знания:

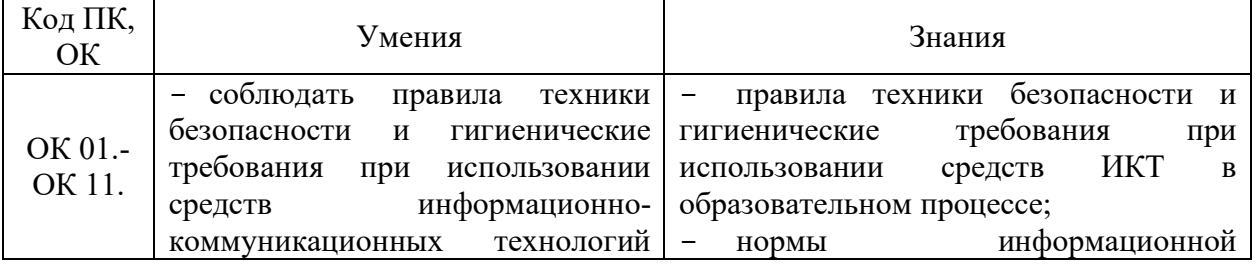

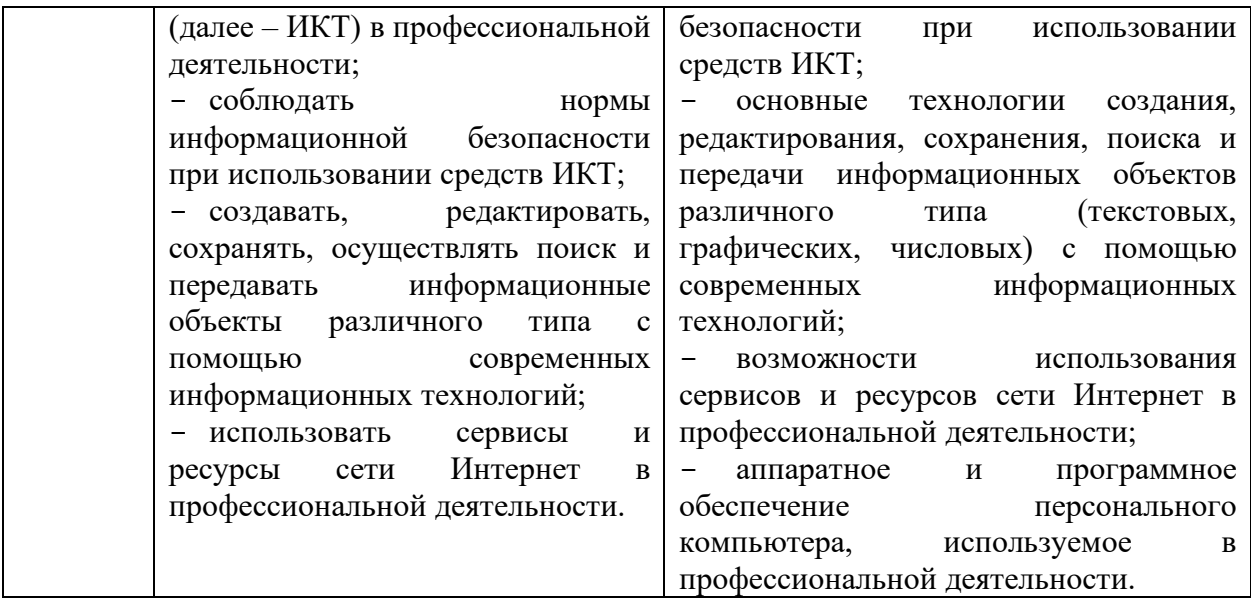

# **2. СТРУКТУРА И СОДЕРЖАНИЕ УЧЕБНОЙ ДИСЦИПЛИНЫ**

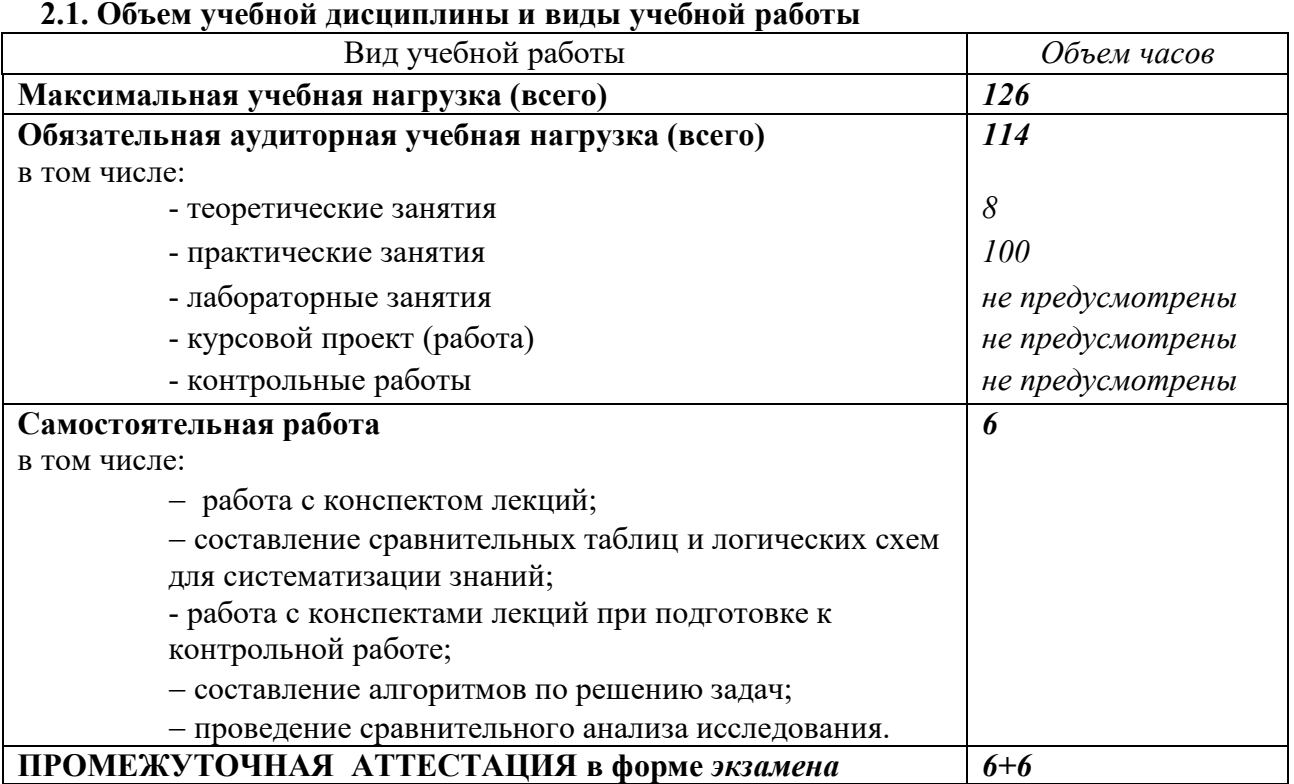

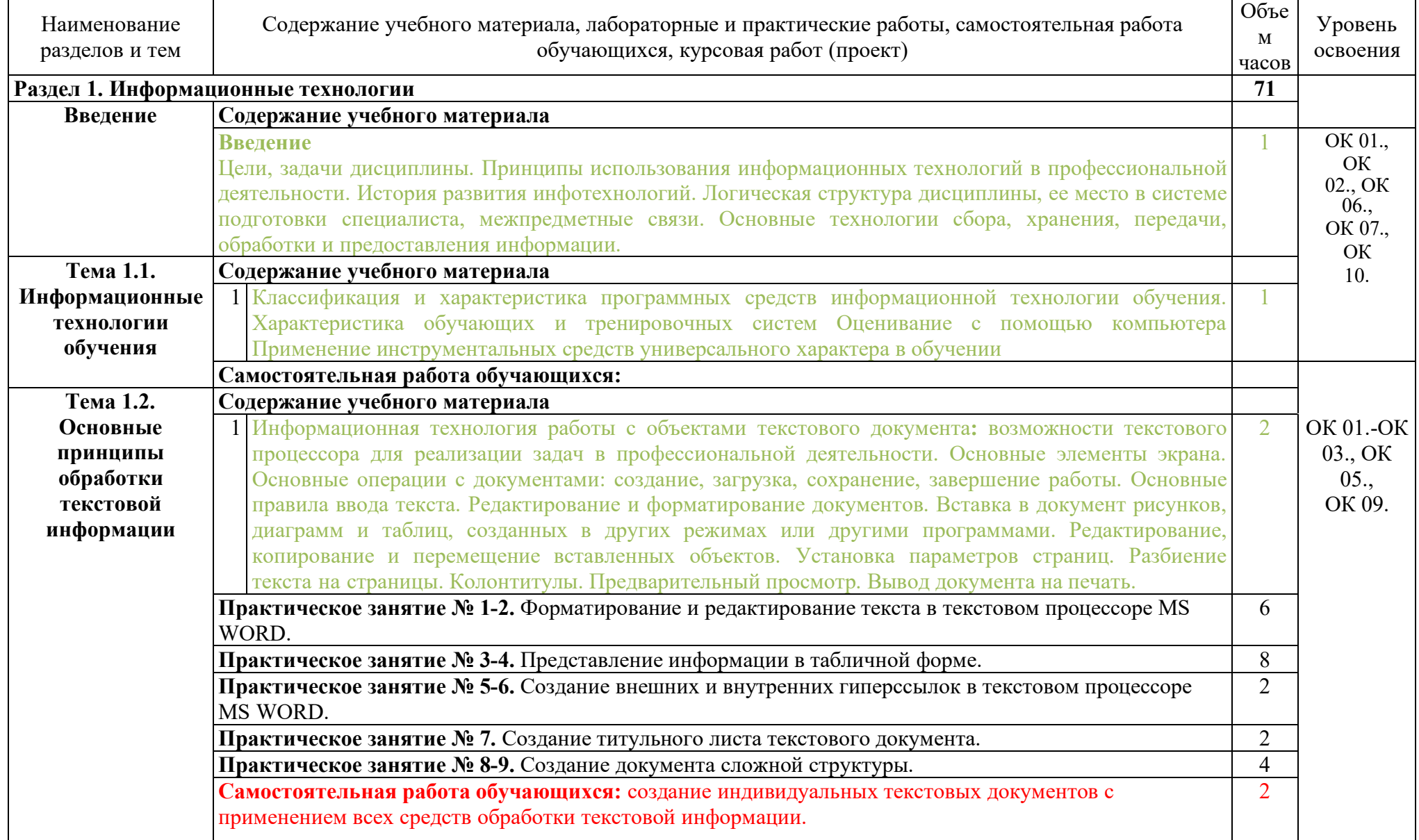

# **Тематический план и содержание учебной дисциплины ЕН.02 Информатика и ИКТ в профессиональной деятельности»**

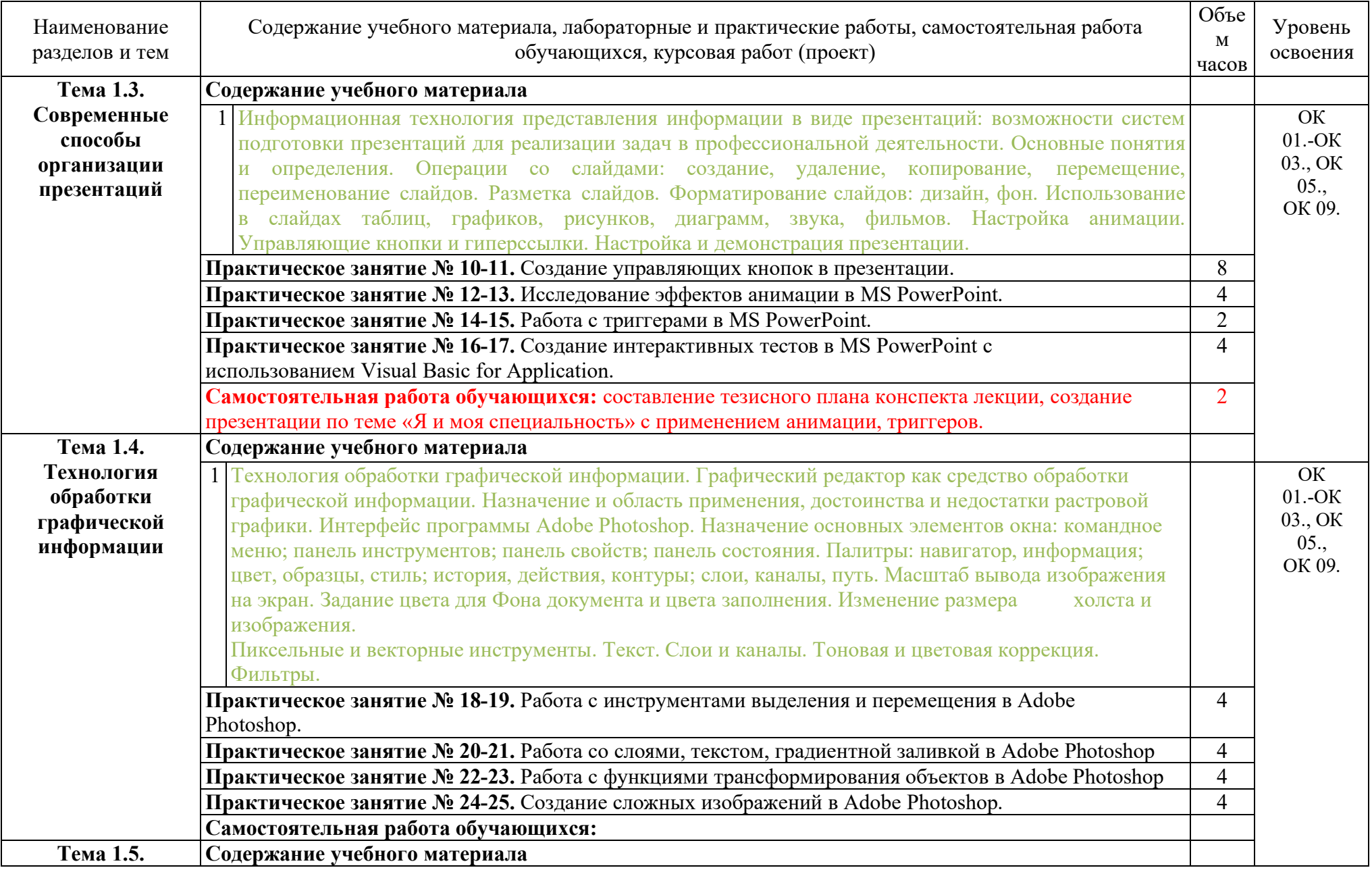

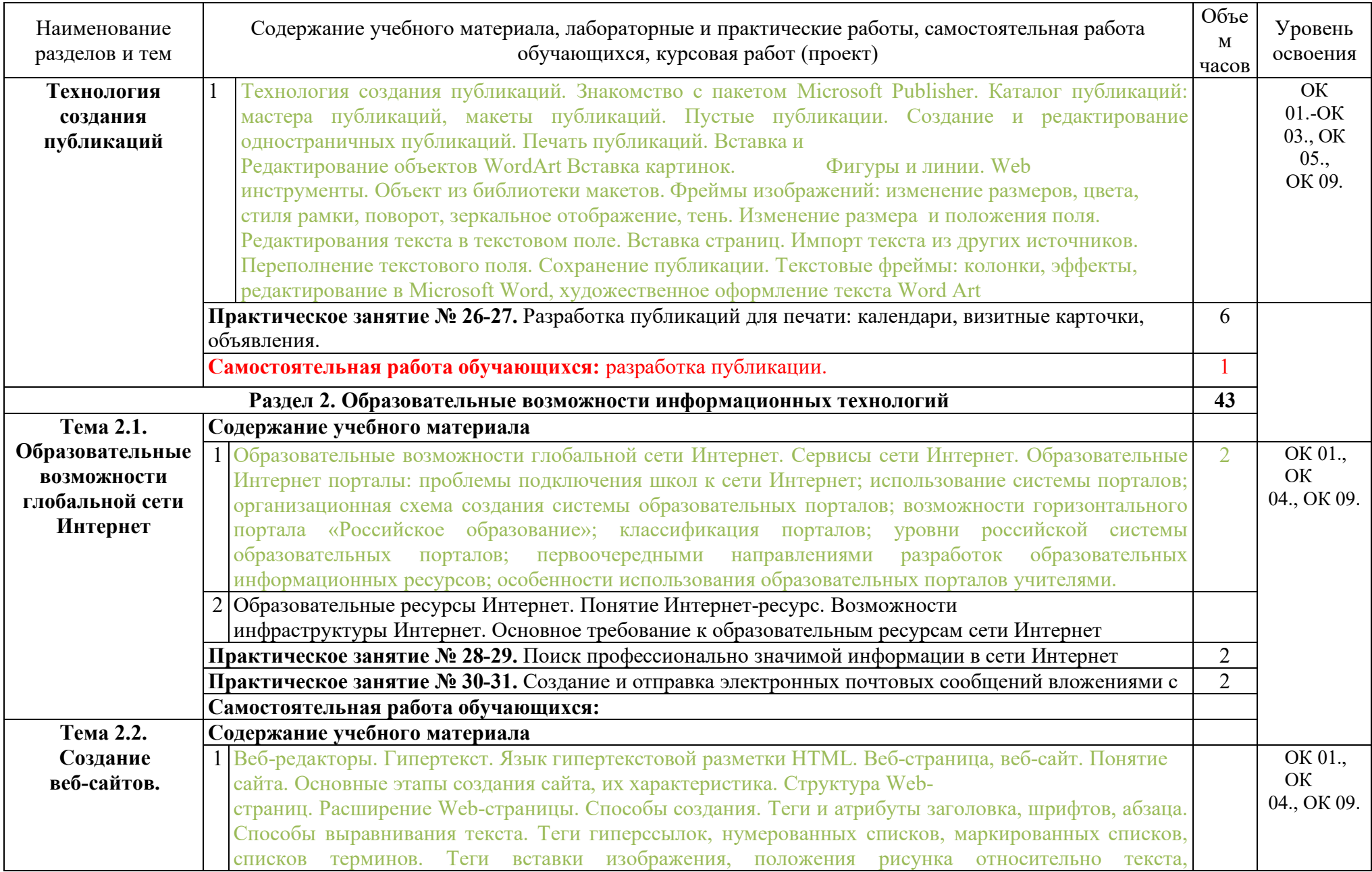

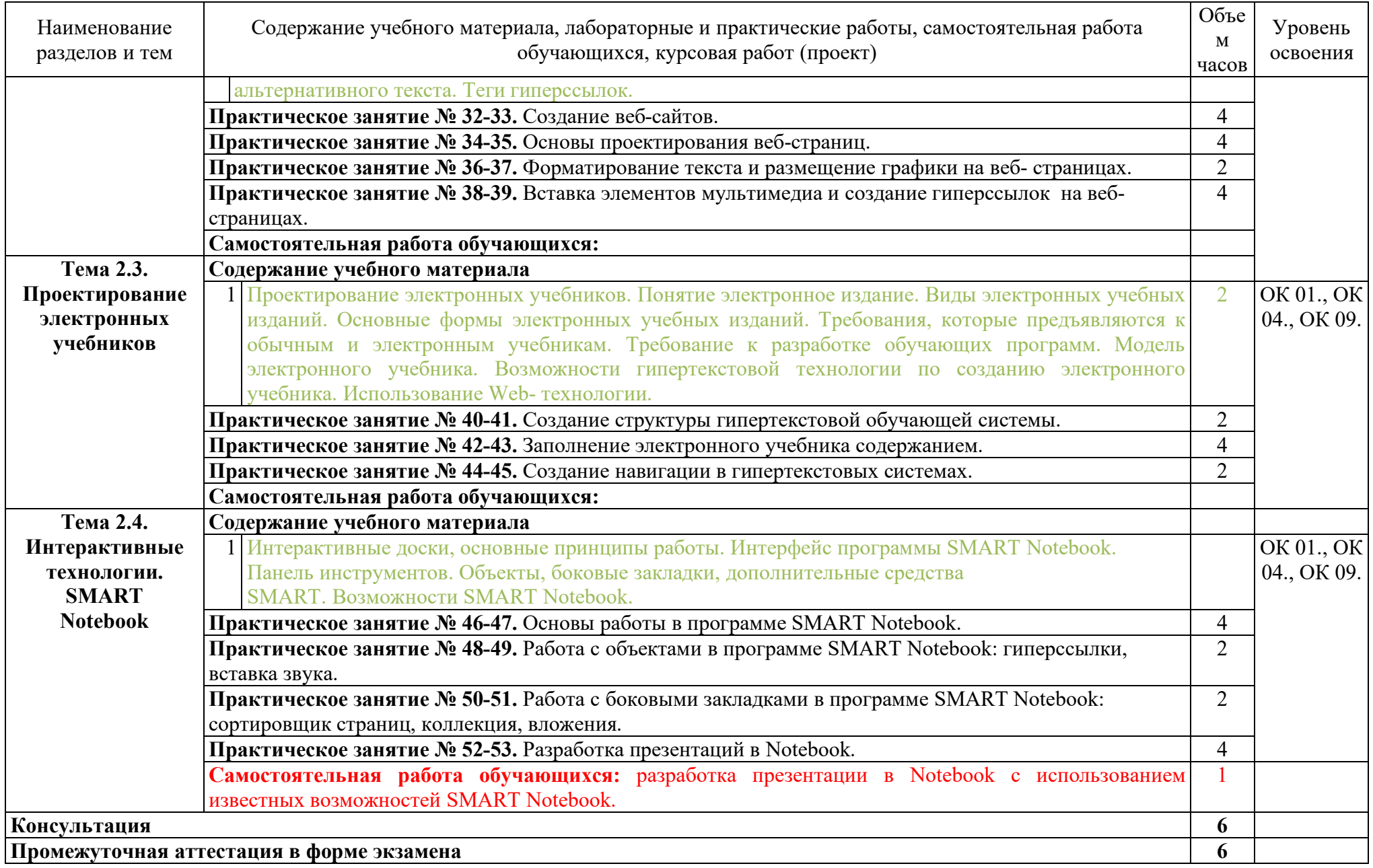

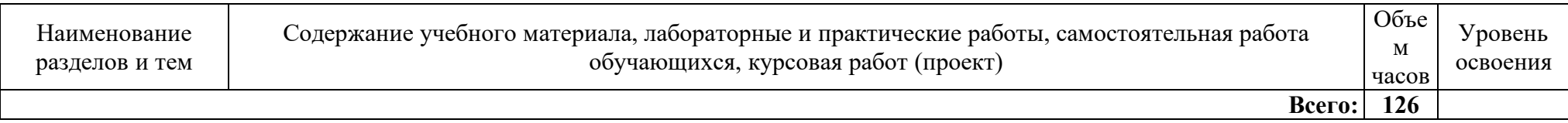

### **3. УСЛОВИЯ РЕАЛИЗАЦИИ ПРОГРАММЫ ДИСЦИПЛИНЫ**

**3.1.** Для реализации программы учебной дисциплины предусмотрены следующие специальные помещения: лаборатория информатики и информационнокоммуникационных технологий, оснащенная необходимым для реализации программы учебной дисциплины оборудованием: рабочие места обучающихся, рабочее место преподавателя, учебные наглядные пособия (таблицы, плакаты); тематические папки дидактических материалов; комплект учебно- методической документации; техническими средствами обучения: интерактивный комплекс или мультимедийный проектор, экран, компьютеры с лицензионным программным обеспечением, объединенные в локальную сеть и имеющие выход в сеть Интернет.

## **3.2. Информационное обеспечение реализации программы**

Для реализации программы библиотечный фонд образовательной организации должен иметь печатные и/или электронные образовательные и информационные ресурсы, рекомендуемых для использования в образовательном процессе.

#### **3.2.1. Печатные издания**

1. Хлебников А.А. Информатика: учебник – Ростов н/Д : Феникс, 2018. – (Среднее профессиональное образование).

2. Михеева Е.В. Информационные технологии в профессиональной деятельности : Учебн. пособие для студ. сред. проф. образования. – М.: Издательский центр «Академия», 2017.

3. Гохберг Г.С. Информационные технологии: учебник для студ. сред. проф. образования / Г.С. Гохберг, А.В. Зафиевский, А.А. Короткин. – М.: Издательский центр «Академия», 2017.

4. Михеева Е.В. Практикум по информационным технологиям в профессиональной деятельности: учеб. пособие для студ. сред. проф. образования – М.: Издательский центр «Академия», 2017.

# **4. КОНТРОЛЬ И ОЦЕНКА РЕЗУЛЬТАТОВ ОСВОЕНИЯ УЧЕБНОЙ ДИСЦИПЛИНЫ**

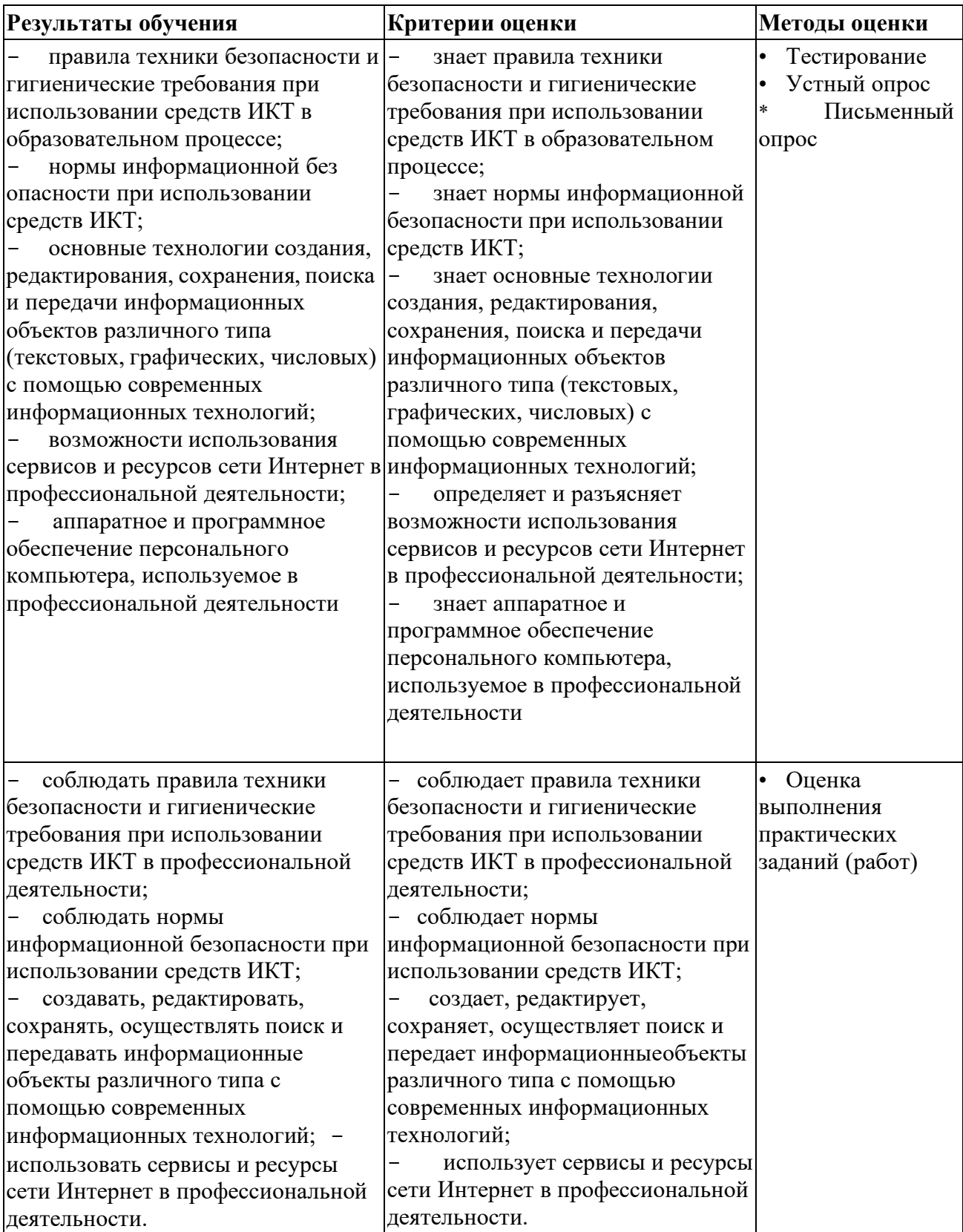